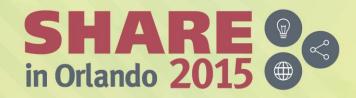

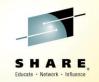

## What's New in z/OS 2.2 JES3? – and a JES3 update

David Jones IBM JES3 Development

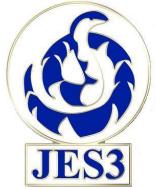

August 12, 2015 - Updated 8/19/2015 Session 17601 at 1:45 – 2:45 PM

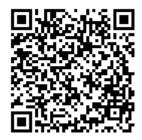

**#SHAREorg** 

(in)

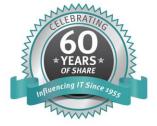

SHARE is an independent volunteer-run information technology association that provides education, professional networking and industry influence.

Copyright (c) 2015 by SHARE Inc. C (i) (S) (i) Except where otherwise noted, this work is licensed under http://creativecommons.org/licenses/by-nc-sa/3.0/

#### **Trademarks**

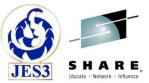

The following are trademarks of the International Business Machines Corporation in the United States and/or other countries.

IBM® MVS JES2 JES3 RACF® z/OS® zSeries®

\* Registered trademarks of IBM Corporation

#### The following are trademarks or registered trademarks of other companies.

Java and all Java-related trademarks and logos are trademarks of Sun Microsystems, Inc., in the United States and other countries.

Linux is a registered trademark of Linus Torvalds in the United States, other countries, or both.

Microsoft, Windows and Windows NT are registered trademarks of Microsoft Corporation.

UNIX is a registered trademark of The Open Group in the United States and other countries.

SET and Secure Electronic Transaction are trademarks owned by SET Secure Electronic Transaction LLC.

\* All other products may be trademarks or registered trademarks of their respective companies.

#### Notes:

Performance is in Internal Throughput Rate (ITR) ratio based on measurements and projections using standard IBM benchmarks in a controlled environment. The actual throughput that any user will experience will vary depending upon considerations such as the amount of multiprogramming in the user's job stream, the I/O configuration, the storage configuration, and the workload processed. Therefore, no assurance can be given that an individual user will achieve throughput improvements equivalent to the performance ratios stated here.

IBM hardware products are manufactured from new parts, or new and serviceable used parts. Regardless, our warranty terms apply.

All customer examples cited or described in this presentation are presented as illustrations of the manner in which some customers have used IBM products and the results they may have achieved. Actual environmental costs and performance characteristics will vary depending on individual customer configurations and conditions.

This publication was produced in the United States. IBM may not offer the products, services or features discussed in this document in other countries, and the information may be subject to change without notice. Consult your local IBM business contact for information on the product or services available in your area.

All statements regarding IBM's future direction and intent are subject to change or withdrawal without notice, and represent goals and objectives only.

Information about non-IBM products is obtained from the manufacturers of those products or their published announcements. IBM has not tested those products and cannot confirm the performance, compatibility, or any other claims related to non-IBM products. Questions on the capabilities of non-IBM products should be addressed to the suppliers of those products.

8/12/2015

Prices subject to change without notice. Contact your IBM representative or Business Partner for the most current pricing in your geography.

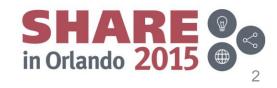

Complete your session evaluations online at www.SHARE.org/Orlando-Eval

#### **Active releases & BCP compatibility**

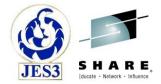

| Release      | JES3 FMID | Available                                    |
|--------------|-----------|----------------------------------------------|
| z/OS V2.2.0  | HJS77A0   | September 30, 2015<br>(planned availability) |
| z/OS V2.1.0  | HJS7790   | September 30, 2013                           |
| z/OS V1.13.0 | HJS7780   | September 30, 2011                           |

Starting in z/OS V2.1, customers need to migrate to all elements of z/OS at the same time, including JES2, JES3, or both.

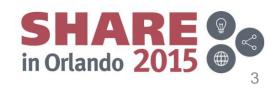

#### **Service highlights** Information APARs

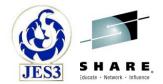

| APAR    | Problem description                                                        | Updated    |
|---------|----------------------------------------------------------------------------|------------|
| 1107968 | JES3 Maintenance Philosophy.                                               | 2/1/2012   |
| II11768 | JES3 Toleration APARs.                                                     | 7/31/2015  |
| II11784 | Recommended JES3 SAPI and Extended Status (SSI 80) maintenance.            | 8/3/2015   |
| II12051 | Known causes of ATL or VTS problems in a JES3 environment.                 | 12/20/2004 |
| II14347 | Jobs hung in GMS SELECT state when initiators are defined as JES3 managed. | 12/05/2007 |
| II14434 | Recommended JES3 TCP/IP/NJE maintenance.                                   |            |
| II14572 | Recommended JES3 SPOOL Browse and SYSLOG Browse maintenance.               | 7/30/2015  |
| II14635 | SDSFINFO : REC-CNT on SDSF JDS for JES3 datasets incorrect                 | 4/18/2012  |

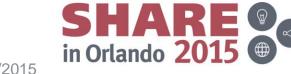

4

#### OA45837 – PSF FSS printer defined as DYNAMIC repeatedly starts/stops in 2.1

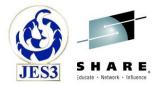

- APAR marked HIPER.
- An FSS printer defined to JES3 as DYNAMIC will repeatedly start and stop. This can impact performance and job number issues.
- During JES3 initialization, printer data maintained on spool was not fully copied to the in-storage control blocks. When the printer was varied online, the PSF address space started the dynamic writer. During connect processing a data mismatch occurs causing JES3 to end the dynamic writer. With writer processing incomplete, JES3 assumed more output was available and restarted the writer. This processing repeats indefinitely. A vary offline/online of the device can resolve the problem.
- Code was corrected to properly copy the printer data from spool to storage.
- Users affected:
  - All users of HJS7790 (rolled into HJS77A0).

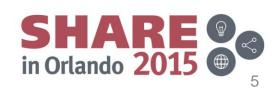

8/12/2015

Complete your session evaluations online at www.SHARE.org/Orlando-Eval

# OA47331 – ABENDDM729 and ABENDDM706 followed by repeated ABENDs in WTR FCTs

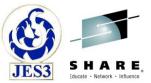

- APAR marked HIPER.
- A JES3 '\*MODIFY U' command was issued to redirect output to a SNA/NJE destination. Some output for job 0 satisfied the criteria.
- The NJE headers and trailers for the redirected output were allocated on spool for job 0. Spool allocations are "owned" by a job or DSP for tracking purposes. The abends occurred as job 0 cannot "own" spool allocations except for single track table allocations.
- Initial ownership of spool allocated for all NJE trailers, headers and data has been changed to use the NJESND DSP for tracking purposes. Once started, ownership will then be assigned to the NJE utility job for tracking purposes.
- Users affected:
  - All users of HJS7790 and HJS77A0.

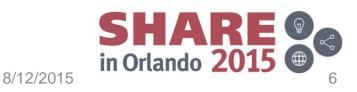

## OA47444 – ABENDDM011 occurs following instructions for deleting a spool

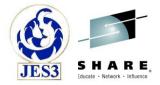

- DOC APAR.
- A customer followed the directions in the "Adding or Deleting a Spool Data Set" section of the JES3 Initialization and Tuning Guide. After initiating the spool delete via a JES3 hot start with refresh, ABEND DM011 occurred.
- Deleting a spool data set can be complex and requires additional planning. More details where added to the instructions provided based upon the customer's experience.
- Users affected:
  - All users of HJS7790 and HJS77A0 planning to delete a spool data set.

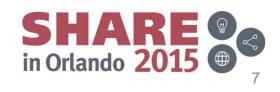

# OA47807 – After applying OA45768 PSF printers encounter JESXCF attach ABENDs

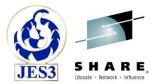

- This is a JESXCF APAR.
- After JES3 dynamic FSS writers have been used, the ALETs obtained when the FSS attaches to JESXCF are not explicitly deleted. With XMS APAR OA45768 applied, the ALETs are no longer cleaned up when the FSS address spaces end. As a result, the primary address space access list (PASN-AL) fills and subsequent FSS address space attaches to JESXCF fail.
- APAR OA45768 PTFs UA75021/UA75022/UA75023 have been marked PE.
  - XMS APAR OA47837 will be the fixing APAR and require OA47807.
- JESXCF APAR OA47807 will explicitly delete the ALET when an FSS address space ends.
  - PTFs should be available 8/14/2015.
- Users affected:
  - All users of HBB7780, HBB7790, and HBB77A0 running JES3.

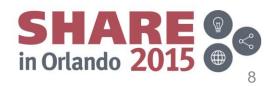

8/12/2015

Complete your session evaluations online at www.SHARE.org/Orlando-Eval

## OA47871 – IAT6397 FCT DYNAL dispatched continuously, loop in JES3 IATDYDR

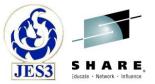

- APAR marked HIPER.
- The JES3 monitor identified an issue with the DYNAL FCT with message IAT6397. The JES3 DYNAL FCT was in a loop while attempting to process an dynamic allocation request.
- While processing a dynamic allocation request, JES3 determined the requested resource was in use and the job could not wait. While attempting to determine if the resource was about to become available, an incorrect pointer caused the loop.
- A timely response to message IAT6410 breaks the loop and allows for continued processing.
- Users affected:
  - All users of HJS7790 and HJS77A0.

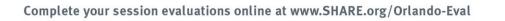

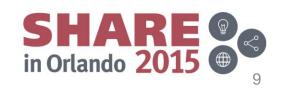

## **OA48349 – NJE configuration parameters**

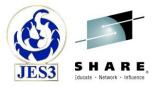

- Provides support for additional configuration parameters to secure your NJE network:
  - NJERMT PWD= and EXPWD= can now be used when TYPE=TCPIP is specified.
  - NETSERV SECURE=REQUIRED can be specified to accept only connection requests with a secure protocol in use such as TLS/SSL. This includes incoming and outgoing connection requests.
- Requires JES Common APAR OA48306 (get this on).
- You should check your NJERMT statements for any use of EXPWD and PWD to be sure that the values used between the nodes are in agreement as they will be used when this APAR is applied.
  - May have passwords left over if TYPE=BSC was previously used.
  - If proper matching values are not used, then the NJE connection will fail.

8/12/2015

- Users affected:
  - All users of HJS7780, HJS7790, and HJS77A0.

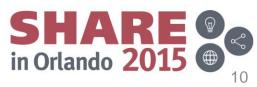

Complete your session evaluations online at www.SHARE.org/Orlando-Eval

#### z/OS Network Job Entry Security Best Practices

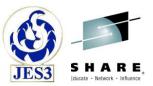

- Abstract:
  - Most installations have moved from BSC and SNA for NJE to TCP/IP, however the impact of this switch on security may have been overlooked. SNA and BSC are essentially a closed network whereas TCP/IP is an open network. The impact of this openness on concepts such as NJE node authentication and securing trusted nodes (nodes that can submit jobs without passwords) may not have been considered.
  - This document talks about best practices for helping secure an NJE network and managing the risk of trusted nodes, particularly when NJE is implemented over a TCP/IP network.

#### • z/OS Network Job Entry Security Best Practices

- Published August 3rd, 2015
- Available at one of the following links:

#### http://www.ibm.com/partnerworld/page/ZSW03287USEN

http://www.ibm.com/common/ssi/cgibin/ssialias?subtype=WH&infotype=SA&htmlfid=ZSW03287USEN&attachment=ZSW03287USEN.PDF

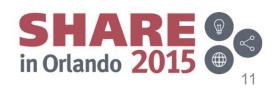

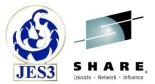

# Z/OS 2.2 JES3

Complete your session evaluations online at www.SHARE.org/Orlando-Eval

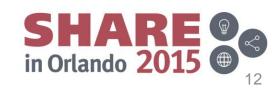

### JES3 symbols support

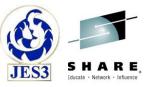

- V2R1 JES3 supported system symbol substitution for BATCH jobs.
  - BATCH JCL can refer to any symbol in IEASYMxx member.
  - **SYSSYM=**DISALLOW|ALLOW option added for a job CLASS.
  - Symbol substitution occurs during conversion of the JCL.
- V2R2 JES3 extends the symbols support.
  - JCL symbols can be made available to the running job.
  - JES symbols can be created dynamically.
  - JCL and JES symbols can be passed through INTRDR to a submitted job.
  - Symbol substitution in instream data sets.
- V2R2 MVS extends the system symbols support.
  - Increasing system symbols table maximum size from 32K to 56K.

8/12/2015

- System symbol names can be up to 16 characters.

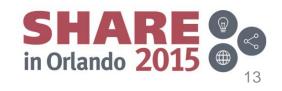

#### JES3 symbols support Disclaimer no more

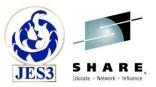

- Many of the symbol functions are new for JES3 with V2R2.
- Function had been previously introduced and supported by MVS and JES2 in V2R1.
- Function documented in V2R1 publications includes "Not supported by JES3" disclaimers.
- These disclaimers have been removed for V2R2.
  - Let us know if we missed any!

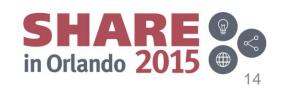

#### JES3 symbols support Three types of symbols

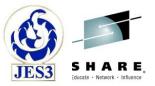

- System symbols
  - Specific to the MVS system.
  - Defined in the IEASYMxx member of SYS1.PARMLIB.

#### JCL symbols

- JCL Symbols are defined within the JCL.
- By default, available to the job only during conversion.
- Can be made available to the job during run time.

#### JES symbols

- Dynamic symbols at the job step level or current task level.
- Created and managed by the JES Symbol Service.

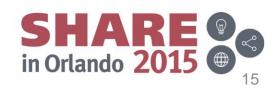

#### JES3 symbols support Export symbols to running job

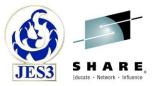

- **EXPORT** JCL statement is used to specify a list of JCL symbols which will be made available to the job during run time.
  - Symbols identified with parameter SYMLIST=(sym1,sym2,...)
  - Only need to identify an exported symbol once in the JCL.
  - SYMLIST=\* exports all symbols which are subsequently SET.
- Values on subsequent **SET** JCL statements are exported to the run time environment.
  - Last SET statement value is the value exported.
  - Only one value of a symbol exported per job step.

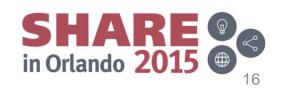

#### JES3 symbols support JES symbols

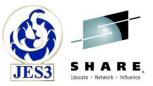

- JES symbols...
  - ...can have names up to 16 characters long and values up to 4K bytes.
  - ...can be created/updated/deleted during run time.
  - ...can be used for in-stream symbol substitution.
  - ...can be passed on to a submitted job via INTRDR.
  - ...can be used internally by an application and to communicate between programs within the same job step.
  - ...can be used to communicate information between applications and JES with special purpose symbols.
- JES symbol service IAZSYMBL
  - Create and manage JES symbols at the job step level or current task level.
  - Can be used read JCL symbols.
    - JCL symbol service IEFSJSYM also provides READ ONLY access of JCL symbols.

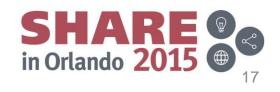

#### JES3 symbols support Passing symbols through INTRDR

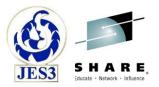

- JES and JCL symbols can be passed from a parent job to a submitted job on the INTRDR.
- Symbols identified on DD INTRDR JCL statement with parameter SYMLIST=(sym1,sym2,...)
  - JCL symbols and JES symbols with JCL compatible symbol names
  - SYMLIST=\* passes all JCL compatible symbols.
  - Passed symbols available for JCL substitution and at run time.
    - i.e. Implicitly exported within the submitted job.
  - Symbol values can be changed between job submits.
  - Values are extracted when INTRDR is closed or with ENDREQ.
    - JES2 extracts when the JOB card is processed by INTRDR.

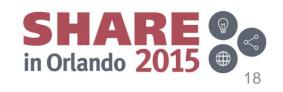

#### JES3 symbols support Instream symbol substitution

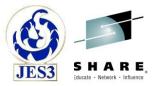

- Symbols within the records of instream data sets can be used in the same manner as symbols are used in the JCL.
- Can use system, JCL, or JES symbols.
- Substitution occurs when an application reads a record from the instream data set.
  - Blank elimination done to try to make the substitution fit.
- Optional data set can be used for logging the results.
  - Logs original and substituted text.

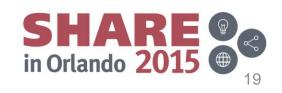

#### JES3 symbols support Instream symbol substitution

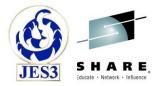

- DD DATA or DD \* JCL statement parameter SYMBOLS= to request JES to perform instream symbol substitution.
  - SYMBOLS=[(]JCLONLY|EXECSYS|CNVTSYS[,DDname)]
    - **JCLONLY** Substitute exported JCL symbols and JES Symbols
    - **EXECSYS** JCLONLY and system symbols defined on the system during job execution.
    - **CNVTSYS** JCLONLY and system symbols from the system where the job has undergone JCL conversion.
    - **DDname** DD name for a log data set provided by the user.

8/12/2015

– SYMBOLS= not specified means no substitution occurs!

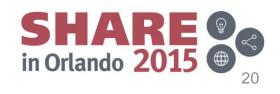

### **Job Notification ENF**

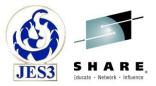

- ENF 78 for notification of job completion.
  - Requested by applications creating JES symbol SYS\_JOB\_NOTIFY (use JES symbol service)
  - Value can be set with up to 4K of data (JES symbol).
  - Create prior to submitting JCL through the internal reader.
- ENF 78 issued when job moves beyond execution phase.
  - Includes job identification and completion information.
  - Includes the value of the SYS\_JOB\_NOTIFY symbol.

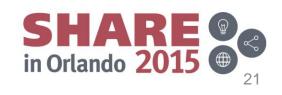

#### JES3 JCL support // JCLLIB PROCLIB=

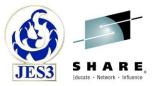

- **PROCLIB** = specifies the PROCLIB concatenation for a job.
  - Overrides the procedure library specified with PROC=xx keyword on the //\*MAIN JECL statement.
  - The full procedure library ddname is specified with PROCLIB=.
    - Not just using a suffix as with //\*MAIN PROC=xx.
  - JES3 will support procedure library ddnames IATPLBxx and PROCnn (JES3 and JES2 naming conventions).
    - IATPLBxx and PROCnn must be defined in the initialization stream or JES3 procedure.
    - PROCnn cannot be specified using //\*MAIN PROC=xx as the suffix is expanded to ddname of IATPLBxx.

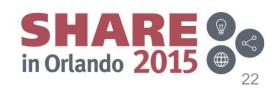

#### JES3 JCL support // OUTPUT DDNAME=

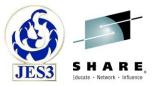

- **DDNAME=** specifies DD statements to which OUTPUT specification is applied.
  - Similar to DDNAME= on //\*FORMAT JECL statement.
    - DDNAME= ddname, procstepname.ddname, stepname.ddname or stepname.procstepname.ddname
  - Provides a direct reference from the OUTPUT statement to one or more sysout data sets.
  - OUTPUT statement(s) applied to a data set will be the first of:
    - 1) Direct OUTPUT statements identified using DD OUTPUT= parameter.
    - 2) Step level OUTPUT statements with DDNAME= match (New capability).
    - 3) Job level OUTPUT statements with DDNAME= match (New capability).
    - 4) Step level OUTPUT statements with DEFAULT=YES parameter.

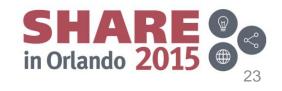

#### JES3 JCL support // OUTPUT MERGE=YES

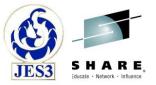

- **MERGE=YES** indicates OUTPUT specification defines base values used for all SYSOUT at the job or step level.
  - Same as existing MERGE text unit support.
  - Does not create additional instances of the data sets.
  - Other OUTPUT statements are applied normally and may create additional instances of the data sets.
  - Only one MERGE=YES statement per context is used.
    - First MERGE=YES at the step or job level used.

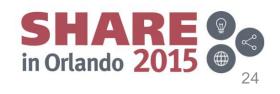

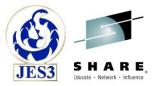

 OUTDISP= used to specify the <u>initial</u> output disposition for sysout when created:

OUTDISP=(*normal disposition*, *abnormal disposition*)

– or –

OUTDISP=normal disposition

- normal disposition specifies the disposition for the output if the job completes normally. If not specified, then the default is WRITE.
- *abnormal disposition* subparameter specifies the disposition for the output if the job does not complete successfully. If not specified, then the default is equivalent to *normal disposition*.

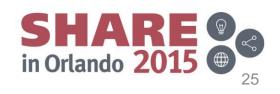

- Output dispositions:
  - HOLD = Hold the output.
    - Output is not available to be processed until the disposition is changed to WRITE or KEEP. The output can be released for processing, such as with an SSI, which will change disposition to WRITE.
  - LEAVE = Hold the output.
    - Output is not available to be processed until the disposition is changed to KEEP or WRITE. The output can be released for processing, such as with an SSI, which will change disposition to KEEP.
  - WRITE = Process the output then purge it.
  - KEEP = Process the output and then keep a copy of it on spool.
    - After processing, the disposition of the output becomes LEAVE.

8/12/2015

– PURGE = Purge the output immediately.

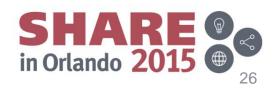

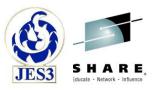

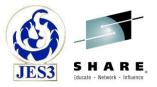

- Output disposition for JES3 sysout is mostly optional.
- JES3 sysout is currently created without an output disposition and will continue to be created without one.
  - Sysout will have no output disposition or disposition of 'none'
  - i.e. Nothing changes by default
- Sysout received via Network Job Entry (NJE) will always be assigned an output disposition.

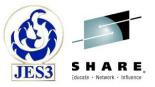

- JES3 output disposition support to manage sysout data sets includes:
  - On the JCL OUTPUT statement
  - On the JES3 initialization SYSOUT statement
  - With various JES3 commands
  - Within selected Subsystem Interfaces (SSIs)
  - For sysout data sets sent and received using Network Job Entry (NJE).
- More details covered in a session this afternoon:
  - Now Available in z/OS V2R2 JES3: OUTDISP
  - Session 17599 at 4:30 5:30 PM

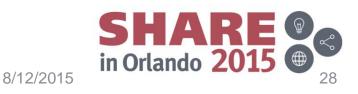

#### **Tracking JECL usage**

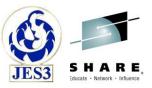

- Generic Tracker macro GTZTRACK can be used to track JES3 JECL statements in a job stream during input service.
  - GTZ tracking occurs only when enabled by command: SETGTZ TRACKING=ON
- For most jobs, a single GTZ record summarizes the JES3 JECL statements used for the job stream.
  - Occasionally a second GTZ record may be created for JCL which is processed by a card, disk, or tape reader.
- GTZ tracking records can be displayed with command: D GTZ,TRACKDATA=(OWNER=IBMJES3)
- GTZ records include
  - An owner id = 'IBMJES3'
  - A source id = 'IATISLG' or 'IATISRI'
  - 64 byte Event Description field

### **Tracking JECL usage**

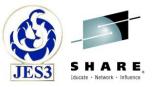

- 64 byte Event Description field (EVENTDESC) contains:
  - Flags which identify the JECL statements found:
    - JES3 command statement
    - //\*DATASET
    - //\*FORMAT
    - //\*MAIN
    - //\*NET

- //\*OPERATOR
- //\*PAUSE
- //\*PROCESS
- //\*ROUTE
- //\*SIGNON

- //\*NETACCT
- Port of entry (RQPOE) for the job.
- For IATISLG the job name and submitter user ID are included.
- For IATISRI the job name last job card read and the reader's DDNAME are included.

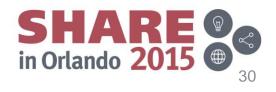

#### **JES3 Data Set Integrity**

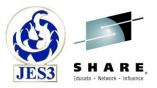

- Setting Data Set Integrity (DSI) in the Program Properties Table (PPT) affects only the <u>batch allocation</u> of JES3 data sets identified in the JCL of the JES3 start procedure.
  - Shared ENQ for batch allocations where the JES3 start procedure DD statement specifies DISP=SHR.
  - Exclusive ENQ for batch allocations where the JES3 start procedure DD statement specifies DISP=OLD (not recommended).
- JES3 V2R2 will now honor the DSI specification when dynamically allocating JES3 data sets.
  - Shared ENQ for data sets identified in the initialization deck and dynamically allocated by JES3 (always allocated as DISP=SHR).

8/12/2015

- Spool, JCT, checkpoint, procedure libraries

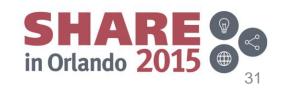

#### JES3 Data Set Integrity Actions you need to take

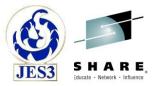

- Specify DSI and maintain existing defaults for JES3 programs in a SCHEDxx member with:
  - PPT PGMNAME(IATINTK) NOCANCEL NOSWAP SYST **DSI** KEY(1) NOHONORIEFUSIREGION

PPT PGMNAME(IATINTKF) NOSWAP SYST **DSI** KEY(1)

- Note that the above specifications were updated on 8/19/2015 to maintain existing defaults.
- Review the JES3 cataloged start procedure to make sure all data sets allocated using DD statements specify DISP=SHR.
  - If DD allocations are used in the start procedure (not recommended), DISP=OLD should not be specified. Otherwise the first JES3 started will lock out other JES3 address spaces in the same Sysplex.

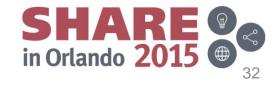

#### JES3 Data Set Integrity Actions you need to take

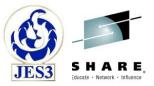

- Check your JES3 start procedure and your DSN specifications on the DYNALLOC statements in your inish deck for duplicate data set names.
  - Since an ENQ is held on the data set names, it is recommended that unique spool data set names be used to allow for offline allocation, un-allocation and formatting.
- To activate DSI:
  - IPL with the updated SCHEDxx member in use and start JES3.
     OR –
  - Use the SET SCH command with the updated SCHEDxx member to change the settings. Restart JES3 to pick up the changes.
    - Any JES3 restart will pick up the changes. No IPL required.

8/12/2015

• Can be used to return to NODSI without an IPL.

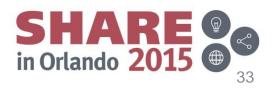

#### JES3 Data Set Integrity New JES3 health check

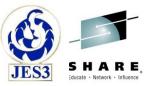

- Check (IBMJES3,JES3\_DATASET\_INTEGRITY) determines if DSI or NODSI has been specified on the JES3 entries in the Program Properties Table (PPT).
  - The check generates an exception message when the current DSI setting does not match the specified setting.
- Default keywords for the check which you can override on either a POLICY statement in the HZSPRMxx parmlib member or on a MODIFY command:

```
UPDATE,
CHECK(IBMJES3,JES3_DATASET_INTEGRITY),
SEVERITY(LOW),
INTERVAL(ONETIME),
PARM('DSI(YES)'),
DATE('date_of_the_change'),
REASON('your update reason')
```

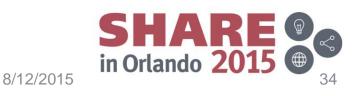

#### **JES3 scaling**

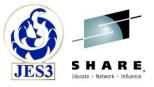

- Various JES3 control blocks are moved from 2GB data spaces to cell pools in 64-bit addressable storage.
  - 2GB limited the number of control blocks that can be created which limits the number of jobs and spool files that can concurrently exist.
  - Existing limits have never been reported as an issue, but we also do not know how close to the limits customers may be getting.
- Customers can control the number of control blocks that are to be allocated with OPTIONS initialization statement.
  - DOT = Dataset Output Table (IATYDOT)
  - JET = JDS Entry Table (IATYJET)
  - OST = OSE Summary Table (IATYOST)
  - SEE = SAPI Exclusion Element (IATYSEE)

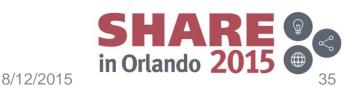

#### JES3 scaling New OPTIONS keywords

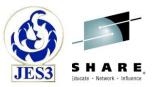

- New keywords added to the OPTIONS initialization statement to allow customers to specify the size of a pool by number of cells.
  - DOTPOOL=(primary,total) SEEPOOL=(primary,total)
  - JETPOOL=(primary,total) OSTPOOL=(primary,total)
- *primary* and *total* are both optional parameters
  - primary specifies the number of cells in the primary extent.
  - total specifies the total number of cells that can be created.
  - Values represent 1000s of cells.
  - For example, JETPOOL(640) represents 640,000 cells.
  - Default and maximum values vary due to a number of factors such as the size of the control blocks and number of jobs allowed on the system.

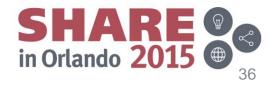

#### JES3 scaling Commands updated

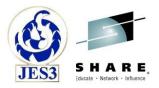

- Display buffer pools command has been updated to display the status of the DOT, JET, OST and SEE cell pools:
  - \*INQUIRY,C,*cpid*[,U[N=*nn*]]
  - cpid is the cell pool id DOT, JET, OST or SEE
  - U displays a list of the largest users of the specified cell pool.
  - N= specifies the number of users displayed (default=10, max=100)
- \*I,OPTIONS command displays the information specified or defaulted to on the OPTIONS initialization statement.
  - Updated to include the cell pool keywords DOTPOOL, JETPOOL, OSTPOOL, and SEEPOOL.

8/12/2015

Displays only values specified on the OPTIONS statement.

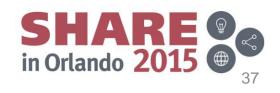

#### New JES3 health checks

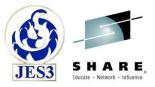

- Needed a mechanism to warn customers of high utilization of critical JES3 resources such as control blocks.
  - Provide four checks with dynamic message severity levels based upon utilization.
  - CHECK (IBMJES3, JES3\_DOT\_POOL\_USAGE)
  - CHECK (IBMJES3, JES3\_JET\_POOL\_USAGE)
  - CHECK (IBMJES3, JES3\_OST\_POOL\_USAGE)
  - CHECK(IBMJES3, JES3\_SEE\_POOL\_USAGE)
- Also provided a check to verify desired DSI setting in the PPT.
  - CHECK (IBMJES3, JES3\_DATASET\_INTEGRITY)
    - Default is DSI, can be changed to NODSI if so desired.

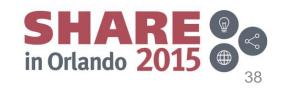

#### JES3 FIN/UR1 APARs in V2R2

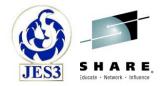

| APAR    | Problem description                                                                         |     |
|---------|---------------------------------------------------------------------------------------------|-----|
| OA40461 | JES3 SAPI COUNT function results incorrect                                                  | UR1 |
| OA42105 | ABEND0C4 in IATSICA                                                                         | UR1 |
| OA42954 | After issuing multiple *FAIL commands for SAPIDSP ABENDDM201 occurs <b>FIN</b>              |     |
| OA44732 | JES3 creates a new security environment for C/I if a started task has the default token UR1 |     |
| OA45396 | OA45396 Job Number field invalid under FSS IPCS formatter information FIN                   |     |
| OA47104 | OA47104IATSIAU-SIAUARR ABENDS0C4 IATSIJS IATDMEBFIN                                         |     |

Complete your session evaluations online at www.SHARE.org/Orlando-Eval

SHARE in Orlando 2015

#### **Toleration APAR**

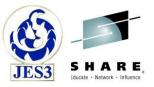

- JES3 release toleration APAR OA43563 is required for systems in the JESplex which are at JES3 V2R1 or V1R13.
  - Tolerates parameters added in V2R2, but does not roll back the support added in V2R2.
    - For example Data Set Integrity is effective only with the JES3 global at V2R2.
  - See APAR/PTFs for details.

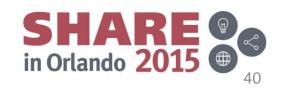

#### SHARE JES3 Top X – Orlando update Top X list of requirements received May, 2014

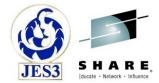

| Rank | Requirement Id                           | Title                                                                                                    |
|------|------------------------------------------|----------------------------------------------------------------------------------------------------|
| 1    | SSJES313001                              | JES3 JCL In-stream Symbolic Substitution<br>V2R2 – Requirement available                                                            |
| 2    | SSJES397305<br>SSSHARE015053<br>(note a) | JES3 - OUTDISP support of OUTPUT JCL statement<br>JES3 - Support for Conditional SYSOUT Processing<br>V2R2 – Requirements available |
| 3    | SSSHARE013693                            | JES3 - Enhanced Migration for SPOOL Volumes                                                                                         |
| 4    | SBJES383304                              | JES3 Job Scheduling With HSM.                                                                                                    |
| 5    | SSJES397353                              | JES3-System variable supp in batch JCL & dynamic allocations<br>V2R1 – Requirement available                                        |
| 6    | SBJES376015                              | Modify Facility to Change Main Eligibility                                                                                          |
| 7    | SOJES393353                              | JES3 - Dataset Integrity for JES3's Datasets<br>V2R2 – Requirement available                                                        |
| 8    | SSSHARE014483                            | Enhanced JES3 Dump Job (DJ)                                                                                                    |
| 9    | SBJES376007                              | Honor SYSTEM=GLOBAL After DSI                                                                                                    |

(a) Similar requirements SSJES397305 & SSSHARE015053 were ranked together.

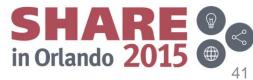

Complete your session evaluations online at www.SHARE.org/Orlando-Eval

#### SHARE JES3 Top 10 – Orlando update **Top 10 list of requirements received 2008**

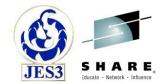

| Rank | Requirement Id       | Title                                                                                                    |
|------|----------------------|----------------------------------------------------------------------------------------------------|
| 1    | SSJES3032645         | JES3 Dynamic Spool enhancement<br>V1R13 – Dynamic spool add available<br>V2R1 – Dynamic spool remove available |
| 2    | SSJES397305          | JES3 OUTDISP support of OUTPUT JCL statement<br>V2R2 – Requirement available                                   |
| 3    | SOJES393353          | Dataset Integrity for JES3's Datasets<br>V2R2 – requirement available                                          |
| 4    | SSJES300352          | Enhance the JES SSI<br>V1R13 – Requirement available                                                           |
| 5    | SSJES399351          | Provide access to SPOOL utilization data V2R1 – Requirement available                                          |
| 6    | SSSHARE011776        | Perform DFHSM 'RECALL' for Batch Jobs Before They Are Active                                                   |
| 7    | SSJES3032649         | Provide a Way to Know Which JES3 Jobs Use a Spool Extent <b>V2R1 – Requirement available</b>                   |
| 8    | SSSHARE01633         | JES3 Dump Job (DJ) support for dumping jobs by spool dataset<br>V2R1 – Requirement available                   |
| 9    | SBJES383304 (note b) | JES3 Job Scheduling With HSM.                                                                                  |
| 10   | SBJES379323          | JES3 Inquiry for Job Reserving a Device                                                                        |

(b) Only requirement remaining that carried over to 2014 list.

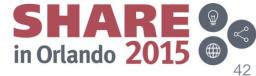

Complete your session evaluations online at www.SHARE.org/Orlando-Eval

#### **Other JES3 SHARE sessions**

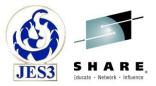

- Now Available in z/OS V2R2 JES3: OUTDISP
   Wednesday, August 12, 2015, 4:30 5:30 PM
   More details on JES3 support of OUTDISP
- Using z/OS 2.2 JES3 New Function Thurdsay, August 13, 2015, 8:30 – 9:30 AM
  - More details on JES3 symbols support, JCL support, tracking JECL usage, JES3 scaling, and JES3 health checks

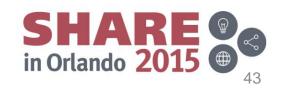

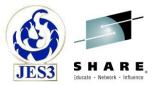

# Thank You!

#### Session 17601

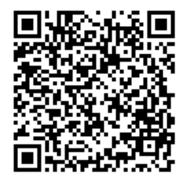

Complete your session evaluations online at www.SHARE.org/Orlando-Eval

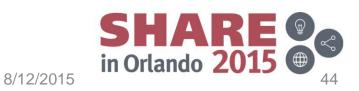